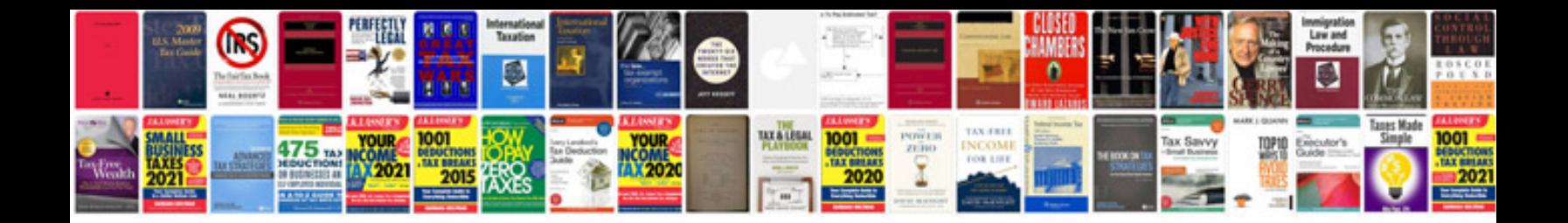

**Gx160 manual**

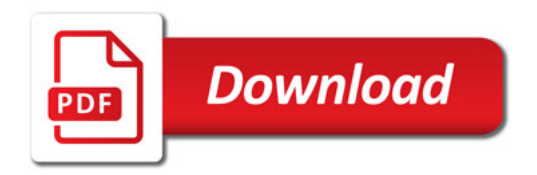

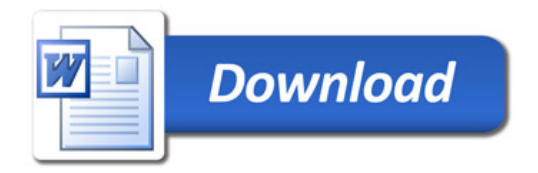